## Code Generation

- Intermediate code generation: Abstract (machine independent) code.
- Code optimization: Transformations to the code to improve time/space performance.
- Final code generation: Emitting machine instructions.

# Syntax Directed Translation

#### Interpretation:  $E \rightarrow E_1 + E_2 \{E.val := E_1.val + E_2.val; \}$ Type Checking:  $E \rightarrow E_1 + E_2$  $\{$ if E<sub>1</sub>.type ≡ E<sub>2</sub>.type ≡ int  $E-type = int;$ else  $E.\text{type} = \text{float};$ }

## Code Generation via Syntax Directed Translation

**Code Generation:**

\n
$$
E \longrightarrow E_1 + E_2 \quad \{E.\text{code} = E_1.\text{code} \parallel E_2.\text{code} \parallel E_3.\text{code} \parallel E_4.\text{code} \parallel E_5.\text{code} \parallel E_4.\text{code} \parallel E_6.\text{code} \parallel E_7.\text{code} \parallel E_8.\text{code} \parallel E_9.\text{code} \parallel E_9.\text{
$$

## Intermediate Code

"Abstract" code generated from AST

- Simplicity and Portability
	- Machine independent code.
	- Enables common optimizations on intermediate code.
	- Machine-dependent code optimizations postponed to last phase.

#### Intermediate Forms

- Stack machine code: Code for a "postfix" stack machine.
- Two address code: Code of the form "add  $r_1, r_2$ "
- Three address code:
	- Code of the form "add  $src_1, src_2, dest$ "

Quadruples and Triples: Representations for three-address code.

## **Quadruples**

Explicit representation of three-address code.

| Example: $a := a + b * -c$ ; |  |  |  |  |  |  |  |
|------------------------------|--|--|--|--|--|--|--|
|------------------------------|--|--|--|--|--|--|--|

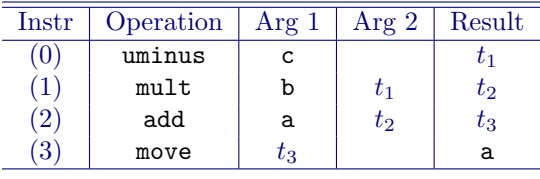

### **Triples**

Representation of three-address code with implicit destination argument.

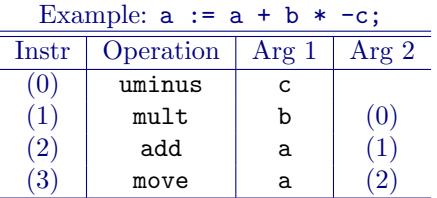

## Intermediate Forms

Choice depends on convenience of further processing

- Stack code is simplest to generate for expressions.
- Quadruples are most general, permitting most optimizations including code motion.
- Triples permit optimizations such as common subexpression elimination, but code motion is difficult.

## Generating 3-address code

$$
E \longrightarrow E_1 + E_2 \{E.\n\text{temp} = \text{newtemp}();
$$
\n
$$
E.\text{code} = E_1.\text{code} \parallel E_2.\text{code}
$$
\n
$$
E.\text{temp} \parallel := \text{temp} \parallel \text{step} \parallel \text{step};
$$
\n
$$
E \longrightarrow \text{int} \{E.\text{temp} = \text{newtemp}();
$$
\n
$$
E.\text{code} = E.\text{temp} \parallel := \text{int}.\text{val};
$$
\n
$$
E \longrightarrow \text{id} \{E.\text{temp} = \text{id}.\text{name};
$$
\n
$$
E.\text{code} = \text{max};
$$
\n
$$
E.\text{code} = \text{max};
$$

### Generation of Postfix Code for Boolean Expressions

 $E \longrightarrow E_1$  &&  $E_2$  {  $E.\text{code} = E_1.\text{code}$  $E_2$ .code ||  $gen(and)$  $\left\{\right\}$  $\longrightarrow$  !  $E_1$  {  $E.\text{code} = E_1.\text{code}$  $gen(not)$ }  $\overline{E} \longrightarrow$  true *E.code* = *gen*(load\_immed, 1)<br>  $E \longrightarrow$  id *E.code* = *gen*(load, id.*addr*)  $\longrightarrow$  id *E.code* = gen(load, id.addr)

Code for Boolean Expressions

```
if ((p != NULL)&& (p->next != q)) {
  ... then part
} else {
  ... else part
}
                                 load(p);
                                 null();
                                 neq();
                                 load(p);
                                 ilde(1);getfield();
                                 load(q);neq();
                                 and();
                                 jnz elselabel;
                                  ... then part
                                elselabel:
                                  ... else part
                                     Shortcircuit Code
if ((p != NULL)&& (p->next != q)) {
  ... then part
} else {
  ... else part
}
                                 load(p);
                                 null();
                                 neq();
                                 jnz elselabel;
                                 load(p);
                                 ilde(1);getfield();
                                 load(q);neq();
                                 jnz elselabel;
                                  ... then part
                                elselabel:
                                  ... else part
                                      l- and r-Values
```
 $i := i + 1;$ 

- *l*-value: location where the value of the expression is stored.
- *r*-value: actual value of the expression

Computing l-values

```
E \longrightarrow idE.lval = id.name;
        Eensuremath{\sim} \phi = \degree;
}
\widetilde{E}\longrightarrow E_1\left[ \begin{array}{c} E_2 \end{array} \right]\{E.lval = newtemp();
        E.lcode = E_1.lcode E_2.code \parallelE.lval \| := \|E_1.lval \| + \|E_2.rval
}
\overline{E} \longrightarrow \overline{E}_1 . id \{\ /\!/ for field access
        E. Ival = newtemp();
        E.lcode = E_1.lcode \parallelE.lval \parallel ':=' \parallel E<sub>1</sub>.lval \parallel '+' \parallel id.offset
}
```
Computing lval and rval attributes

 $E \longrightarrow E_1 = E_2$  {  $E.\text{code} = E_1.\text{lcode} \parallel E_2.\text{code} \parallel$ gen("\*'  $E_1$ . Ival  $E_2$ :  $E_2$ . rval)  $E. \text{rval} = E_2. \text{rval}$ }  $\stackrel{\circ}{E} \longrightarrow E_1$  [  $E_2$  ] {  $E$ .lval = newtemp();  $E$ *rval* = newtemp();  $E.lcode = E_1.lcode \t | E_2.code \t ||$ gen(E.lval ':='  $E_1$ .lval '+'  $E_2$ .rval)  $E.\text{code} = E.\text{lcode}$  $gen(E.rval := <sup>*</sup> E.lval)$ }

# Function Calls (Call-by-Value)

$$
E \longrightarrow E_1(E_2, E_3) \{E.rval = \text{newtemp}();
$$
  
\n
$$
E.code = E_1.code \parallel
$$
  
\n
$$
E_2.code \parallel
$$
  
\n
$$
E_3.code \parallel
$$
  
\n
$$
gen(\text{push } E_2.rval)
$$
  
\n
$$
gen(\text{push } E_3.rval)
$$
  
\n
$$
gen(\text{pop } E.rval)
$$
  
\n
$$
gen(\text{pop } E.rval)
$$

# Function Calls (Call-by-Reference)

$$
E \longrightarrow E_1 \ (E_2, E_3) \{E.rval = \text{newtemp}();
$$
\n
$$
E.code = E_1.code \parallel
$$
\n
$$
E_2.lcode \parallel
$$
\n
$$
E_3.lcode \parallel
$$
\n
$$
gen(\text{push } E_3.lval)
$$
\n
$$
gen(\text{push } E_3.lval)
$$
\n
$$
gen(\text{call } E_1.rval)
$$
\n
$$
gen(\text{pop } E.rval)
$$
\n
$$
\}
$$

# Code Generation for Statements

$$
S \longrightarrow S_1 ; S_2 \{ \begin{aligned} S.code &= S_1.code \parallel \\ S_2.code; \end{aligned} \}
$$
  

$$
S \longrightarrow E \{ \begin{aligned} S.code &= E.code; \end{aligned} \}
$$

Conditional Statements

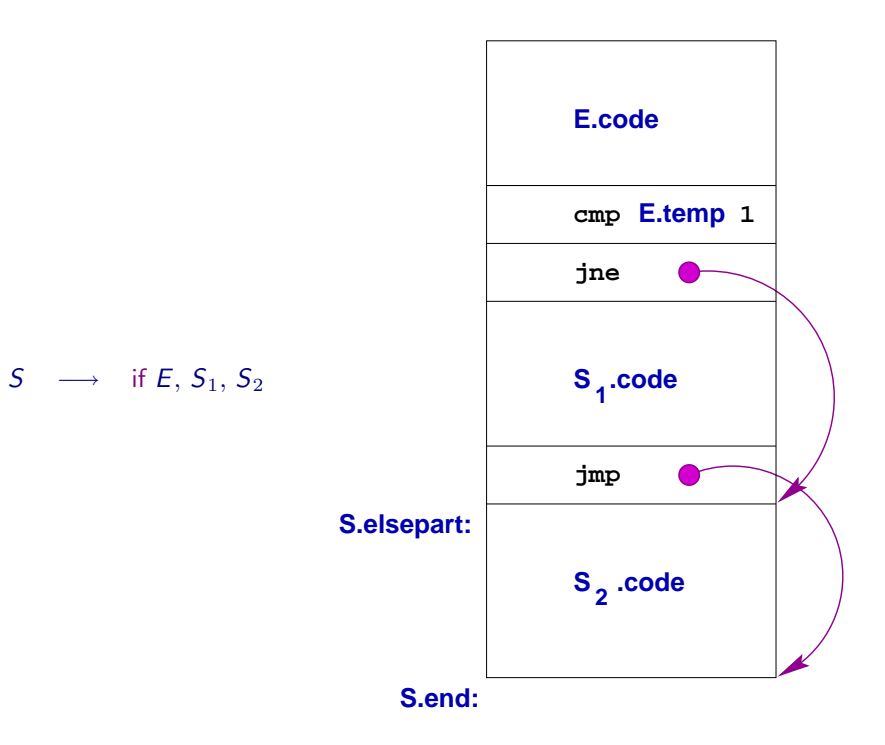

Conditional Statements

```
S \rightarrow if E, S_1, S_2 {
                            elselabel = newlabel();
                            endlabel = newlabel();
                            S.\text{code} = E.\text{code}gen(cmp E.temp, 1) \parallelgen(jne elselabel) \parallelS_1.code \parallelgen(jmp \nendlabel)gen(elselabel:) \parallelS_2.code \parallelgen(endlabel:5})}
                                     If Statements: An Alternative
```
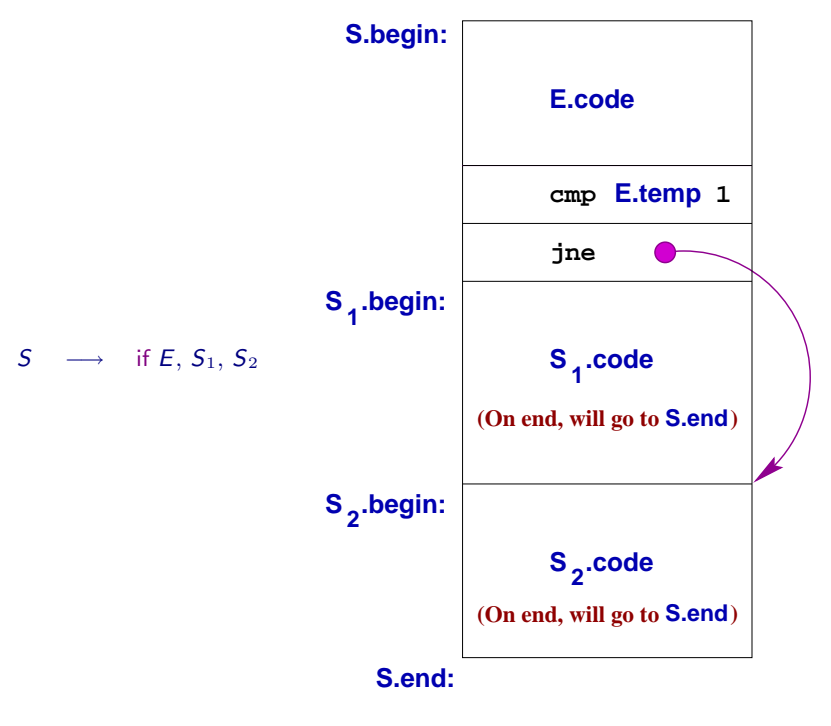

## **Continuations**

An attribute of a statement that specifies where control will flow to **after** the statement is executed.

- Analogous to the follow sets of grammar symbols.
- In deterministic languages, there is only one continuation for each statement.
- Can be generalized to include local variables whose values are needed to execute the following statements: Uniformly captures *call, return* and **exceptions**.

## Conditional Statements and Continuations

$$
S \longrightarrow
$$
 if  $E, S_1, S_2$  {  
\n $S.\text{begin} = \text{newlabel}();$   
\n $S.\text{end} = \text{newlabel}();$   
\n $S_1.\text{end} = S_2.\text{end} = S.\text{end};$   
\n $S.\text{code} = \text{gen}(S.\text{begin}>)$  |  
\n $E.\text{code} \parallel$   
\n $E.\text{code} \parallel$   
\n $gen(\text{cmp } E.\text{place}, 1)$  |  
\n $S_1.\text{code} \parallel$   
\n $S_2.\text{code} \parallel$   
\n $S_2.\text{code} \parallel$   
\n $gen(S.\text{end}.)$  |  
\n $gen(S.\text{end}.)$ 

- Each boolean expression has two possible continuations:
	- $E$ .true: where control will go when expression in  $E$  evaluates to true.
	- $E$ . false: where control will go when expression in  $E$  evaluates to false.
- Every statement S has one continuation, S.next

• Every while loop statement has an additional continuation, S.begin

#### Shortcircuit Code for Boolean Expressions

 $E \longrightarrow E_1$  &&  $E_2$  {  $E_1$ .true = newlabel();  $E_1$ .false =  $E_2$ .false =  $E$ .false;  $E_2$ .true = E.true;  $E.\mathsf{code} = E_1.\mathsf{code} \parallel \mathsf{gen}(E_1.\mathsf{true}^{i,:}) \parallel E_2.\mathsf{code}$  $\cancel{F}$  $\;E\; \longrightarrow E_1 \;{\rm or}\; E_2\;\{$  $E_1$ .true =  $E_2$ .true = E.true;  $E_1$ .false = newlabel();  $E_2$ .false  $=$   $E$ .false;  $E.\mathsf{code} = E_1.\mathsf{code} \parallel \mathsf{gen}(E_1.\mathsf{false}^{(*)}) \parallel E_2.\mathsf{code}$  $\hat{f}$  $\mathcal{E} \longrightarrow \mathcal{E}_1 \{$  $E_1$ .false =  $E$ .true;  $E_1$ .true =  $E$ .false; }  $E \longrightarrow$  true {  $E.\text{code} = \text{gen}(\text{goto}, E.\text{true})$  } Short-circuit code for Conditional Statements  $S \longrightarrow S_1$ ;  $S_2$  {  $S_1.next = newlabel()$ ;  $S.\text{code} = S_1.\text{code} \parallel \text{gen}(S_1.\text{next} \cdot \cdot) \parallel S_2.\text{code};$ }  $S \longrightarrow$  if  $E$  then  $S_1$  else  $S_2$  {  $E,true = newlabel()$ ;  $E$ .false = newlabel();  $S_1.next = S_2.next = S.next;$  $S.\text{code} = E.\text{code}$ gen(E.true':')  $\parallel S_1$ .code  $\parallel$ gen('goto'  $S.next$ ) || gen(E.false':')  $\parallel S_2.\text{code};$ } Short-circuit code for While

 $S \longrightarrow$  while E do  $S_1$  {  $S.\textit{begin} = \textit{newlabel}$ .);  $E,true = newlabel()$ ;  $E$ .false =  $S$ .next;  $S_1.next = S.begin;$  $S.\text{code} = \text{gen}(S.\text{begin}$ :) |  $E.\text{code}$  |  $gen(E,true':') \parallel S_1color$ gen('goto' S.begin); }

#### Continuations and Code Generation

Continuation of a statement is an inherited attribute.

It is not an L-inherited attribute!

Code of statement is a synthesized attribute, but is dependent on its continuation.

Backpatching: Make two passes to generate code.

- 1. Generate code, leaving "holes" where continuation values are needed.
- 2. Fill these holes on the next pass.

## Machine Code Generation Issues

- Register assignment
- Instruction selection
- $\bullet$  ...

## How GCC Handles Machine Code Generation

- gcc uses machine descriptions to *automatically* generate code for taget machine
- machine descriptions specify:
	- memory addressing (bit, byte, word, big-endian, ...)
	- registers (how many, whether general purpose or not, ...)
	- stack layout
	- parameter passing conventions
	- semantics of instructions
	- ...

## Specifying Instruction Semantics

- gcc uses intermediate code called RTL, which uses a LISP-like syntax
- after parsing, programs are translated into RTL
- semantics of each instruction is also specified using RTL:

```
movl (r3), @8(r4) \equiv(set (mem: SI (plus: SI (reg: SI 4) (const_int 8)))
```
(mem: SI (reg: SI 3)))

- cost of machine instructions also specified
- $\bullet$  gcc code generation = selecting a low-cost instruction sequence that has the same semantics as the intermediate code